## MC930A – Computação Gráfica - 2017-S1 - Jorge Stolfi Trabalho de laboratório 04 - 2017-05-05 Oitenta Tentáculos Tentadores

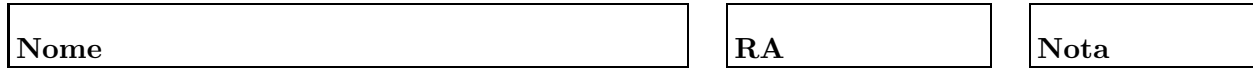

Objetivos. Treinar os conceitos de interpolação linear e de Bézier.

**Enunciado.** Sua tarefa nesta aula prática é produzir uma ilustração POV-Ray de  $um$ monstro com um monte de tentáculos.

Os tentáculos devem ser lisos, com secção redonda de raio variável, grossos na base e terminando em uma ponta fina mas arredondada. Cada tentáculo deve estar torcido de maneira própria, mais ou menos aleatória. O "monstro" de onde os tentáculos saem não é importante, e pode ser um simples sólido geométrico; tanto esse objeto quanto a posição dos tentáculos no mesmo são de sua livre escolha.

Parte 1. Antes de começar a programar, desenhe no espaço abaixo (à mão livre, em perspectiva aproximada) um esboço do objetivo do exercício. Esta parte deve ser executada nos primeiros 15 minutos de aula. Faça o desenho a lápis, mas, no final dos 15 minutos, passe tinta sobre o mesmo.

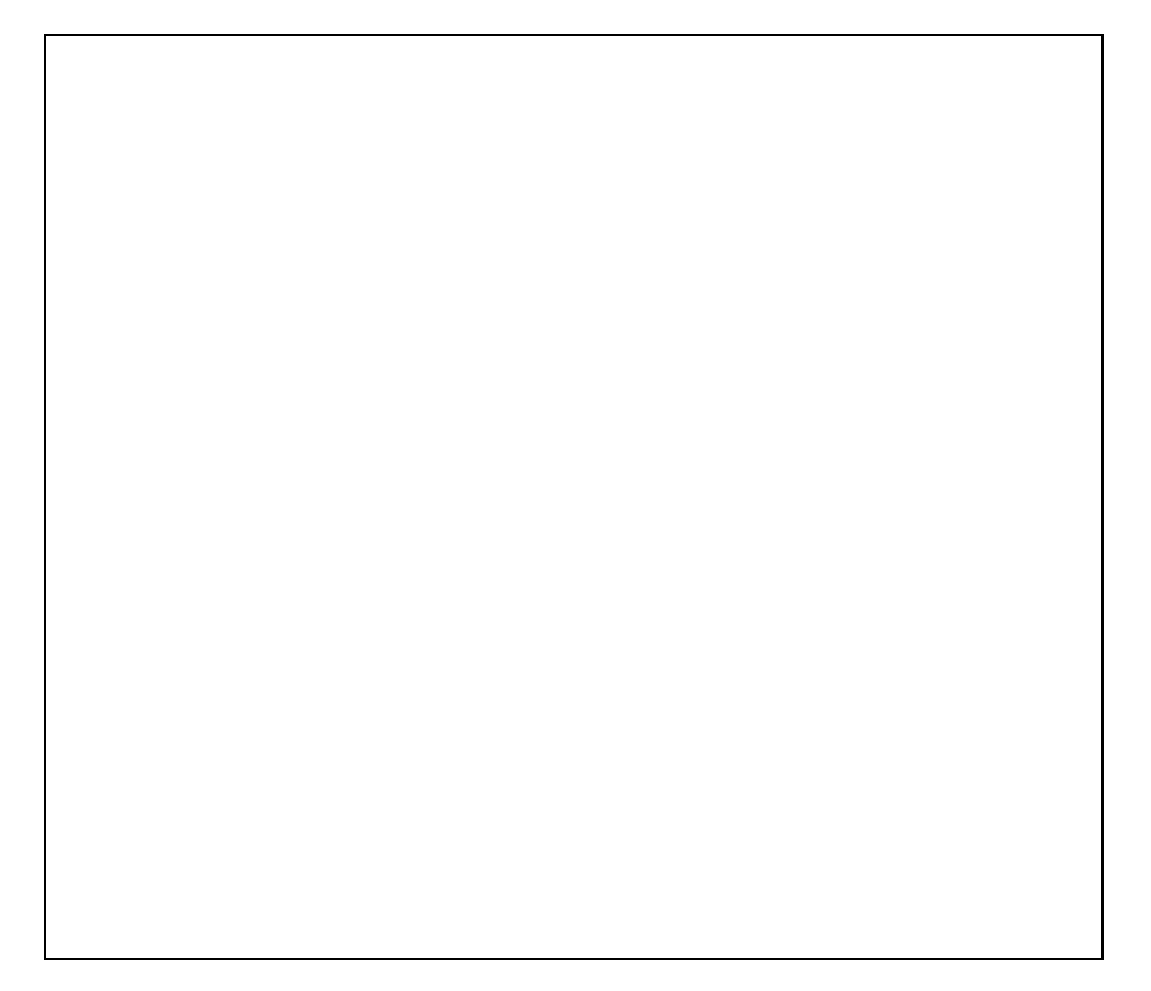

Parte 2. Escreva e renderize um modelo POV-Ray conforme seu esboço.

O modelo deve ser construído por meio de macros, conforme especificado na classe:

- interpola\_1(tt,tt0,vv0,tt1,vv1): interpolação linear.
- $\bullet$  gera\_segmento\_1(dt,p0,r0,p1,r1): gera uma barra de raio variável.
- interpola\_3(tt,tt0,vv0,tt1,vv1,tt2,vv2,tt3,vv3): interpolação cúbica de Bézier.
- gera\_segmento\_3(dt,p0,r0,p1,r1,p2,r2,p3,r3): gera um pedaço de tentáculo com trajeto e raio definidos por interpolação de Bézier.
- define tentaculo 3(semente,...,n,PA,RA,PB,RB,PC,RC,PD,RD): define forma de um tentáculo formado por  $n$  segmentos.
- gera tentaculo 3(dt,n,PA,RA,PB,RB,PC,RC,PD,RD): cria modelo POV-Ray para esse tentáculo.
- gera monstro $(dt, n, \ldots)$ : gera o monstro com tentáculos de *n* segmentos.

Observações. O arquivo de descrição main.pov deve ser construído manualmente, com um editor de texto comum, sem o auxílio de qualquer editor gráfico ou outra ferramenta de modelagem geométrica. Não é permitido copiar ou incluir quaisquer arquivos POV-Ray além dos fornecidos pelo professor ou escritos por você mesmo, neste exercício ou em exercícios anteriores.

Lembre-se de que todo trabalho prático é individual. Não se esqueça de executar o comando make export até o final da aula.